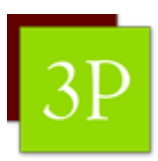

# **2023 - Utiliser les outils innovants en formation - Spécial Genially**

*Utiliser les fonctionnalités Genially pour sublimer ses animations et ses supports de présentation*

**Durée:** 14.00 heures (2.00 jours)

#### **Profils des stagiaires**

- Formateurs
- Animateurs de réunion
- Formateur.trice ou animateur.trice de réunion amené.e à animer une formation/réunion et souhaitant varier ses supports

#### **Prérequis**

Etre à l'aise avec l'outil informatique

### **Objectifs pédagogiques**

- Identifier et lister les fonctionnalités de Genially
- Détailler la structure des activités Genially pour gagner en autonomie
- Créer des activités Genially (avec ou sans modèle)
- Créer des documents interactifs

## **Contenu de la formation**

- Comprendre les enjeux d'une formation "connectée" Introduction à travers une interaction Genial.ly
	- L'évolution des technologies L'intérêt des outils digitaux
	- Quelles évolutions en formation? L'interêt des alternatives à Powerpoint
	- Passer d'animateur à facilitateur Le formateur moderne
- Les fonctionnalités générales de Genial.ly
	- Editer du texte, une image, de l'audio
	- Connaître les différentes fonctions disponibles et leur utilité
	- Se familiariser avec les interactions sur Genial.ly
	- Intégrer différents médias dans un Genial.ly
	- Trucs et astuces
	- Exercice : créer son "premier" genial.ly (image interactive ou présentation)
- Identifier les fonctionnalités avancées de Genially
	- Intégrer la lecture d'un PDF
	- Identifier les paramètres avancées pour se "faciliter" la vie (Mode design, Identité de marque ...)
	- Intégrer un site externe à mon Genially
	- Créer une présentation avec de l'audio
- Zoom sur Le Quiz Genial.y Comprendre la construction d'un Quizz
	- Créer un Quiz rapide grâce aux templates Genial.ly et s'approprier son fonctionnement

**EI - Laura CHAMBRON / 3P FORM** | 1 Place de la Chapelle ANGLET 64600 | Numéro SIRET: *52049307300073* | Numéro de déclaration d'activité: *75 64 04723 64 (auprès du préfet de région de: Nouvelle Aquitaine) Cet enregistrement ne vaut pas l'agrément de l'Etat.*

# **EI - Laura CHAMBRON / 3P FORM**

1 Place de la Chapelle 64600 ANGLET Email: laura@3p-formation.fr Tel: +33661997421

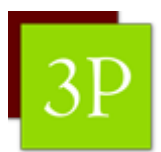

- Créer son propre Quiz sur Genial.ly après s'en être approprié la structure (Utiliser les éléments interactifs, liens, etc ...)
- Trucs et astuces : créer des QCM, créer des interactions en direct
- Intégrer les nouveautés 2023-2024 Intégrer des questions à ses présentations
- Intégrer le suivi des apprenants et paramétrer les Questions
- Exercice : Créer un Quiz ou une présentation intégrant des questions en adéquation avec un projet à venir
- Zoom sur l' image interactive
	- Lister les différents usages possibles de l'image interactive
	- Repérer les différentes fonctionnalités utiles (Edition, audio, vidéo ...)
	- Lister les différentes ressources et éléments à intégrer dans l'image
	- Expérimenter l'interaction en direct grâce à l'image interactive (dessiner sur l'image, glisser un élément ...)
	- Trucs et astuces ( utiliser la transparence, intégrer un Quiz,...)
	- Exercice : créer une image interactive avancée
- Tour d'horizon des possibles
	- Se familiariser avec les différentes alternatives et choisir ses modèles "utiles"
	- Différencier "Microsite", "Navigation" et "Vidéo" pour identifier les modèles répondant au besoin opérationnel
	- Naviguer sur différents modèles aboutis afin d'identifier l'utilisation possible (Présentation en présentiel, module E-learning, Scénario de branche ...)
- Découvrir les autres fonctionnalités de Genial.ly (Option sur la formation de 2 jours)
	- Découvrir les autres fonctionnalités "gamification"
	- "Tour de piste "d'un escape game by genial.ly
	- Réflexion sur les étapes de la construction d'un escape Game
	- Tour d'horizon des extensions possibles pour la mise en place d'un Escape Game ou d'autres activités (chrono, minuteur, lien vers une adresse mail…)
- Bilan
- Mise en place d'un mémo "trucs et astuces"
- Plan d'action

#### **Organisation de la formation**

#### **Equipe pédagogique**

LAURA CHAMBRON

#### **Moyens pédagogiques et techniques**

- Accueil des stagiaires dans une salle dédiée à la formation (Classe virtuelle).
- Documents supports de formation projetés.
- Etude de cas concrets
- Quiz, outils collaboratifs, outils digitaux
- Mise à disposition en ligne de documents supports à la suite de la formation.

#### **Dispositif de suivi de l'exécution de l'évaluation des résultats de la formation**

- Questions orales ou écrites en cours et en fin de formation(QCM).
- Créations de documents et mises en pratique avec évaluation
- Feuilles de présence.
- Questionnaires d'évaluation de la formation.

## **EI - Laura CHAMBRON / 3P FORM**

1 Place de la Chapelle 64600 ANGLET Email: laura@3p-formation.fr Tel: +33661997421

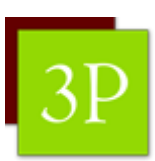

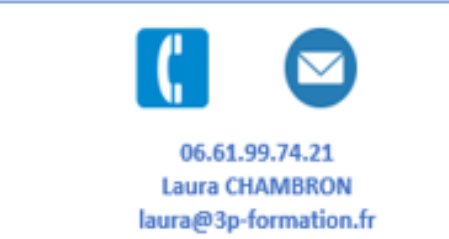

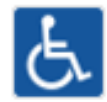

Salle accessible aux personnes à mobilité réduite Aménagement possible en fonction du type de handicap (nous prévenir avant le début de la session)

**EI - Laura CHAMBRON / 3P FORM** | 1 Place de la Chapelle ANGLET 64600 | Numéro SIRET: *52049307300073* | Numéro de déclaration d'activité: *75 64 04723 64 (auprès du préfet de région de: Nouvelle Aquitaine) Cet enregistrement ne vaut pas l'agrément de l'Etat.*